# Notion de complexité

Informatique Théorique 2 Licence 3 informatique

#### SÉBASTIEN VEREL verel@univ-littoral.fr <http://www-lisic.univ-littoral.fr/~verel>

Université du Littoral Côte d'Opale Laboratoire LISIC Equipe OSMOSE

000000000000000

[Introduction](#page-3-0) [D´efinition de complexit´e](#page-23-0) [Calcul de complexit´e](#page-39-0)

## Objectifs de la séance 05

- Connaitre les notions de complexité temporelle et spatiale
- Connaitre la notation  $\mathcal O$  et sa signification
- Connaitre les classes de complexité
- Savoir calculer la complexité temporelle d'un algorithme itératif
- Savoir calculer la complexité temporelle d'un algorithme récursif simple

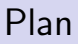

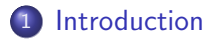

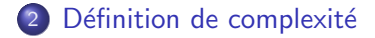

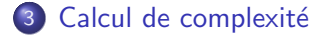

#### <span id="page-3-0"></span>Problème

#### Convevoir un bon gâteau aux citrons

#### Ingrédients (pour 6 personnes) :

- 1 pâte brisée
- 150 g de sucre
- 100 g de beurre fondu
- 3 oeufs
- le jus de deux citrons

#### Préparation :

- . Préchauffer le four à 200°C.
- . Abaisser la pâte brisée.
- . Battre les oeufs avec le sucre en poudre jusqu'à l'obtention d'un mélange mousseux.
- . Ajouter le jus de citron.
- . Ajouter le beurre fondu.
- . Enfourner et laisser cuire environ 30 mn.
- . La préparation doit dorer.

### Reparlons cuisine

Quand on fait modestement un peu de cuisine plusieurs questions se posent :

### Reparlons cuisine

Quand on fait modestement un peu de cuisine plusieurs questions se posent :

· Combien de temps faut-il pour préparer cette recette ?

Quand on fait modestement un peu de cuisine plusieurs questions se posent :

- Combien de temps faut-il pour préparer cette recette ?
- Est-ce que j'ai le matériel et la place pour réaliser la recette ?

Quand on fait modestement un peu de cuisine plusieurs questions se posent :

- Combien de temps faut-il pour préparer cette recette ?
- Est-ce que j'ai le matériel et la place pour réaliser la recette?

Quand on fait modestement un peu de cuisine plusieurs questions se posent :

- Combien de temps faut-il pour préparer cette recette ?
- Est-ce que j'ai le matériel et la place pour réaliser la recette?

On peut même aller plus loin :

Est-ce la recette de marmiton est plus rapide que la recette de grand-mère ?

Quand on fait modestement un peu de cuisine plusieurs questions se posent :

- Combien de temps faut-il pour préparer cette recette ?
- Est-ce que j'ai le matériel et la place pour réaliser la recette?

- Est-ce la recette de marmiton est plus rapide que la recette de grand-mère ?
- Qu'est-ce que je peux faire comme recette avec une casserolle et une poelle ?

Quand on fait modestement un peu de cuisine plusieurs questions se posent :

- Combien de temps faut-il pour préparer cette recette ?
- Est-ce que j'ai le matériel et la place pour réaliser la recette?

- Est-ce la recette de marmiton est plus rapide que la recette de grand-mère ?
- Qu'est-ce que je peux faire comme recette avec une casserolle et une poelle ?
- Est-ce que j'ai assez de plats pour réaliser la recette pour 15 personnes ?

Quand on fait modestement un peu de cuisine plusieurs questions se posent :

- Combien de temps faut-il pour préparer cette recette ?
- Est-ce que j'ai le matériel et la place pour réaliser la recette?

- Est-ce la recette de marmiton est plus rapide que la recette de grand-mère ?
- Qu'est-ce que je peux faire comme recette avec une casserolle et une poelle ?
- Est-ce que j'ai assez de plats pour réaliser la recette pour 15 personnes ?
- Mes amis arivent dans une heure, est-ce que j'ai assez de temps pour faire 100 choux à la crème ?

Quand on fait modestement un peu de cuisine plusieurs questions se posent :

- Combien de temps faut-il pour préparer cette recette ?
- Est-ce que j'ai le matériel et la place pour réaliser la recette?

- Est-ce la recette de marmiton est plus rapide que la recette de grand-mère ?
- Qu'est-ce que je peux faire comme recette avec une casserolle et une poelle ?
- Est-ce que j'ai assez de plats pour réaliser la recette pour 15 personnes ?
- Mes amis arivent dans une heure, est-ce que j'ai assez de temps pour faire 100 choux à la crème ?
- Est-ce que la recette est bonne?...

## Question cuisine

En cuisine, deux facteurs (en autres...) sont à prendre en considération :

- Le temps de conception
- L'espace nécessaire à la conception

Bien sùr, le temps et l'espace dépendent du nombre de personnes.

Regardons les problèmes en informatique où les données ont une autre saveur...

[Introduction](#page-3-0) [D´efinition de complexit´e](#page-23-0) [Calcul de complexit´e](#page-39-0)

## Machine Turing

• Combien de mouvement de la tête de lecture sont nécessaires pour la comparaison de nombre écrits en binaire ou pour la somme en fonction de la taille des nombres ?

• Combien de cellules sont nécessaires pour la comparaison de nombre écrits en binaire ou pour la somme en fonction de la taille des nombres ?

### Recherche dans un tableau de nombres entiers ordonnés

**Algorithme** recherche1( $x :$  entier,  $t :$  tableau d'entiers, n : entier) : booléen début variable i : entier  $i \leftarrow 0$ tant que  $i < n$  et  $t[i] \neq x$  faire  $i \leftarrow i + 1$ fin tant que retourner  $i < n$ 

fin

#### Recherche dans un tableau de nombres entiers ordonnés

```
Algorithme recherche2(x : entier, t : tableau d'entiers, a, b : entier) : booléen
variable c : entier
début
  si a > b alors
    retourner Faux
  sinon
    c \leftarrow (a+b)/2si t[c] = x alors
       retourner Vrai
    sinon
       si t[c] < x alors
         retourner recherche2(x, t, c+1, b)sinon
         retourner recherche2(x, t, a, c-1)fin si
    fin si
  fin si
fin
```
## Comparaison d'algorithmes

Quel est l'algorithme le plus rapide ?

## Comparaison d'algorithmes

Quel est l'algorithme le plus rapide ?

Question mal posée : cela dépend du nombre de données pour chaque algorithme....

## Comparaison d'algorithmes

Quel est l'algorithme le plus rapide ?

Question mal posée : cela dépend du nombre de données pour chaque algorithme....

Quel est l'algorithme le plus rapide pour un tableau de taille n ?

### Comparaison d'algorithmes

Quel est l'algorithme le plus rapide ?

Question mal posée : cela dépend du nombre de données pour chaque algorithme....

O Quel est l'algorithme le plus rapide pour un tableau de taille n?

Question encore mal posée : cela dépend des machines sur lesquels chaque algorithme s'exécute....

## Comparaison d'algorithmes

Quel est l'algorithme le plus rapide ?

Question mal posée : cela dépend du nombre de données pour chaque algorithme....

O Quel est l'algorithme le plus rapide pour un tableau de taille n?

Question encore mal posée : cela dépend des machines sur lesquels chaque algorithme s'exécute....

● Quel est l'algorithme le plus rapide s'exécutant sur une même machine de référence  $(?)$  pour un tableau de taille n?

## Comparaison d'algorithmes

Quel est l'algorithme le plus rapide ?

Question mal posée : cela dépend du nombre de données pour chaque algorithme....

O Quel est l'algorithme le plus rapide pour un tableau de taille n?

Question encore mal posée : cela dépend des machines sur lesquels chaque algorithme s'exécute....

● Quel est l'algorithme le plus rapide s'exécutant sur une même machine de référence  $(?)$  pour un tableau de taille n?

Question encore mal posée : on peut imaginer des tableaux sur lesquels chaque algorithme est très rapide par rapport à l'autre.

Comparaison des temps d'exécution :

- en moyenne
- **o** dans le pire des cas pour chaque algorithme
- **o** dans le meilleure des cas pour chaque algorithme

<span id="page-23-0"></span>[Introduction](#page-3-0) [D´efinition de complexit´e](#page-23-0) [Calcul de complexit´e](#page-39-0)

## Complexité spatiale et temporelle

Il existe deux mesures de l'efficacité d'un algorithme :

- Complexité spatiale : espace mémoire nécessaire pour exécuter l'algorithme
- Complexité temporelle : temps nécessaire pour exécuter l'algorithme

Ce sont des définitions informelles...

On ne s'interessera seulement qu'à la complexité temporelle, la complexité spatiale étant en général moins critique.

Pourtant, souvent expériementalement on pense à ce genre de relation :

$$
C_{\text{spatiale}} C_{\text{temporelle}} = \text{constante}
$$

## Mesure de complexité temporelle (D. Knuth)

Pour rendre indépendant la mesure de la vitesse de la machine (en autres), il faut définir une unité de comparaison

L'idée est de définir le nombre d'opérations élémentaires en fonction de la taille des données

Objectifs :

- Estimer le cout sans exécuter l'algorithme
- **•** comparaison d'algorithmes

[Introduction](#page-3-0) [D´efinition de complexit´e](#page-23-0) [Calcul de complexit´e](#page-39-0)

# Mesure de complexité temporelle (D. Knuth)

La taille des données peut être :

- la taille d'un tableau
- la grandeur des nombres
- la taille d'une liste

Les opérations élémentaires peuvent être :

- **•** affectation
- **e** lecture mémoire
- addition, soutraction, etc.
- **•** test logique

Les instructions élémentaires ont souvent de coût de 1 unité.

## Performance des processeurs

#### source wikipedia :

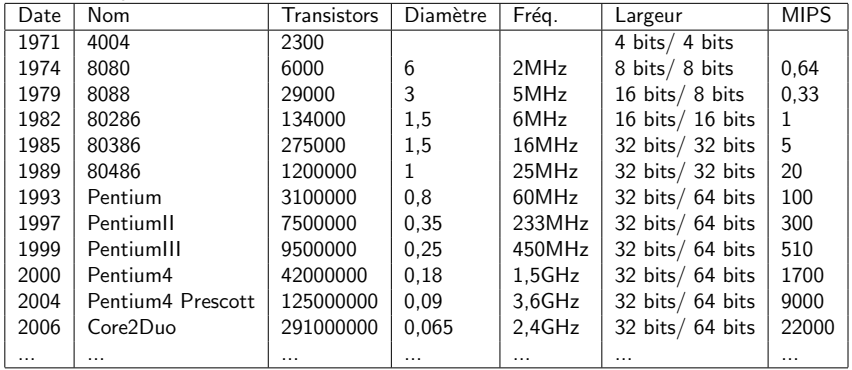

## Définitions

Soient f et g deux fonctions de IN dans IR.

Borne approchée asymptotique : notation "théta"

g est une borne approchée asympotiquement de f s'il existe deux constantes strictement positives  $c_1 \in \mathbb{R}$  et  $c_2 \in \mathbb{R}$  telles que, pour n assez grand,

$$
0\leq c_1.g(n)\leq f(n)\leq c_2.g(n)
$$

On note alors  $f(n) = \Theta(g(n))$ 

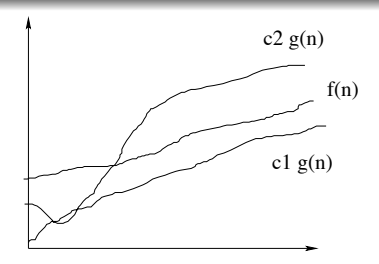

#### Vrai ou Faux ?

$$
n^{2} + 100 = \Theta(n^{2})
$$
  
\n
$$
3n^{2} = \Theta(n^{2})
$$
  
\n
$$
0.0001n^{2} = \Theta(n^{2})
$$
  
\n
$$
n^{3} + n^{2} + n = \Theta(n^{3})
$$
  
\n
$$
n^{2} = \Theta(n^{3})
$$
  
\n
$$
n \log(n) = \Theta(n)
$$

# Définitions

#### Borne supérieure asymptotique : notation "grand O"

 $g$  est une borne supérieure approchée asympotiquement de f s'il existe une constante strictement positive  $c \in \mathbb{R}$  telles que, pour *n* assez grand,

$$
0\leq f(n)\leq cg(n)
$$

On note alors  $f(n) = \mathcal{O}(g(n))$ 

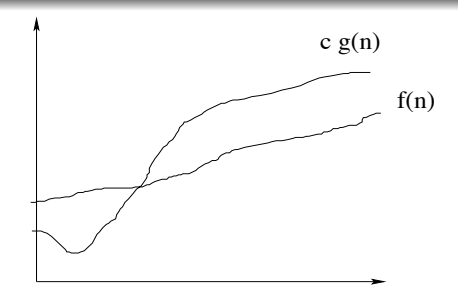

f est dominée par  $g$  à une constante multiplicative près pour n

#### Vrai ou Faux ?

 $3n^2 + 100 = \mathcal{O}(n^2)$  $n^3 = \mathcal{O}(n^2)$  $n^2 + n = O(n^2)$  $1000n^2 + 1000 + n = \mathcal{O}(n^3)$ 

Définitions

[Introduction](#page-3-0) [D´efinition de complexit´e](#page-23-0) [Calcul de complexit´e](#page-39-0)

Borne supérieure non asymptotiquement approchée : notation "petit o"

 $g$  est une borne supérieure non asymtotiquement approchée de  $f$  si

$$
\lim_{n\to\infty}\frac{f(n)}{g(n)}=0
$$

On note alors  $f(n) = o(g(n))$ 

f est négligeable par rapport à g pour n assez grand

#### Vrai ou Faux ?

$$
3n2 + 100 = o(n2)
$$
  
\n
$$
n3 = o(n2)
$$
  
\n
$$
1000n2 + 1000 = o(n3)
$$
  
\n
$$
exp(n) = o(n1000)
$$
  
\n
$$
log(n) = o(n)
$$
  
\n
$$
n log(n) = o(n)
$$

[Introduction](#page-3-0) [D´efinition de complexit´e](#page-23-0) [Calcul de complexit´e](#page-39-0)

00000000000000000000

## Propriétés

Implications "naturelles" :

- si  $f(n) = \Theta(g(n))$  alors  $f(n) = \mathcal{O}(g(n))$
- si  $f(n) = o(g(n))$  alors  $f(n) = O(g(n))$

Propriétés algébriques :

- $\bullet$   $\Theta$  et  $\theta$  sont des relations réflexives
- $\bullet$   $\theta$  et  $\alpha$  sont des relations transitives
- $\bullet$   $\Theta$  est une relation d'équivalence

Le plus important à retenir :

- pour tout  $K \in \mathbb{R}$ ,  $\Theta(K + f(n)) = \Theta(f(n))$
- pour tout  $C \in \mathbb{R}$ ,  $\Theta(C f(n)) = \Theta(f(n))$
- pour tout  $j < k$ ,  $\Theta(n^k + n^j) = \Theta(n^k)$

## Classes de complexité

Comme 
$$
log(n) = o(n)
$$
,  $n = o(n \log(n))$ ,  $n \log(n) = o(n^2)$ ,  $n^k = o(n^{k+1})$ ,  $n^k = o(2^n)$  et  $a^n = o((a+1)^n)$ , on definite les classes de complexité suivantes :

- complexité logarithmique :  $\Theta(\log(n))$  $ex:$  recherche dichotomique dans un tableau de taille n
- **•** complexité linéaire :  $\Theta(n)$

 $ex:$  recherche dans un tableau non ordonné de taille n

- **•** complexité quasi-linéaire :  $\Theta(n \log(n))$ ex : tri par fusion d'un tableau de taille n
- complexité polynomiale :  $\Theta(n^k)$  avec  $k > 1$ ex : multiplication de matrices
- complexité exponentielle :  $\Theta(a^n)$  avec  $a > 1$ ex : tour de Hanoi

#### Taux de croissance

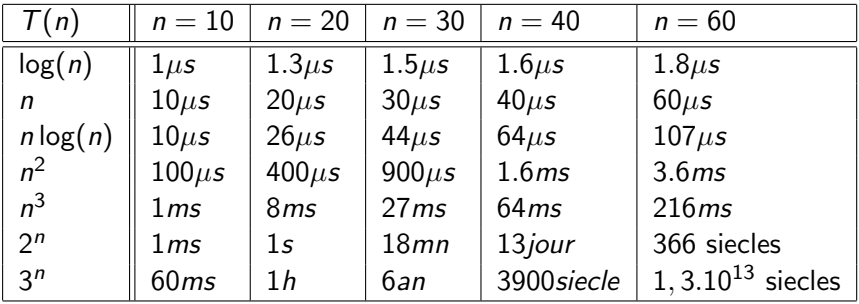

Eviter d'écrire des algorithmes avec des complexités exponentielles...

[Introduction](#page-3-0) [D´efinition de complexit´e](#page-23-0) [Calcul de complexit´e](#page-39-0)

### Effet d'une amélioration

Soit N la taille d'une instance traitable en un temps raisonnable

Quelle taille pourra-t-on traiter lorsque les ordinateurs seront 100 et 1000 plus rapides ?

## Effet d'une amélioration

Soit N la taille d'une instance traitable en un temps raisonnable

- Quelle taille pourra-t-on traiter lorsque les ordinateurs seront 100 et 1000 plus rapides ?
- Exemple  $1 : T(n) = \Theta(n^2)$ • Aujourd'hui :  $T(N) = kN^2$ Demain:  $T'(N') = \frac{T(N')}{100} = k \frac{N'^2}{100}$  d'où  $N' = 10N$ Exemple 2 :  $T(n) = \Theta(2^n)$ Aujourd'hui :  $T(N) = k2^N$ Demain :  $T^{'}(N^{'}) = k \frac{2^{N^{'}}}{100}$  d'où  $N^{'} = N + 6.67$

### Effet d'une amélioration

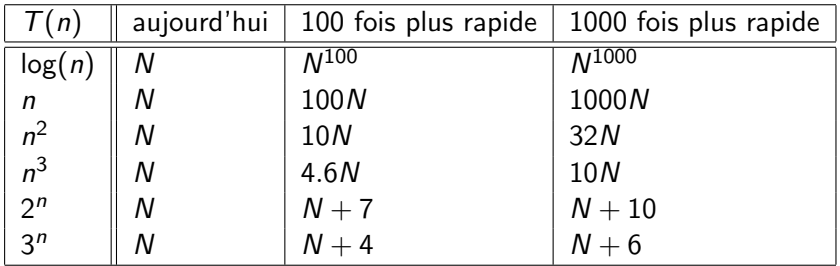

## <span id="page-39-0"></span>Approximation

Pour chaque instruction de base, on peut définir un coût différent :

- $\bullet$  1 affectation :  $c_1$
- $\bullet$  1 lecture :  $c_2$
- $\bullet$  1 opération arithmétique :  $c_3$
- $\bullet$  1 test :  $c_{4}$

Mais on s'intéresse seulement à la classe de complexité, c'est-à-dire au coût à une constante multiplicative près.

On approxime donc le coût des instructions par un même et unique coût c unitaire.

En fait, notre "machine" de référence est la machine de Turing.

[Introduction](#page-3-0) [D´efinition de complexit´e](#page-23-0) [Calcul de complexit´e](#page-39-0)

## Conditionnel

#### si b alors algo de complexité  $C_1$ sinon algo de complexité  $C_2$ fin si

La complexité d'une conditionelle est :

- si b est vraie,  $1 + C_1$
- si *b* est fausse,  $1 + C_2$

[Introduction](#page-3-0) [D´efinition de complexit´e](#page-23-0) [Calcul de complexit´e](#page-39-0)

# Itération "pour"

#### pour i de a à b faire algo de complexité  $C_i$ fin pour

La complexité d'une boucle "pour" est la somme des complexités des instructions répétées :

$$
\sum_{i=a}^{b} C_i
$$

[Introduction](#page-3-0) [D´efinition de complexit´e](#page-23-0) [Calcul de complexit´e](#page-39-0)

# Itération "pour" : cas particulier

#### pour  $i$  de  $1$   $\grave{a}$  n faire algo de complexité  $C$ fin pour

Lorsque  $\forall i$  C<sub>i</sub> = C et que le nombre d'itérations est n, la complexité est de :

n C

[Introduction](#page-3-0) [D´efinition de complexit´e](#page-23-0) [Calcul de complexit´e](#page-39-0)

### Itération tant que

#### tant que  $b_i$  faire algo de complexité  $C_i$ fin tant que

Soit le  $n$  le nombre d'itérations de la boucle "tant que", la complexité est alors :

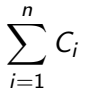

000000000000000

[Introduction](#page-3-0) [D´efinition de complexit´e](#page-23-0) [Calcul de complexit´e](#page-39-0)

#### Itération tant que : remarque

tant que  $b_i$  faire algo de complexité  $C_i$ fin tant que

Le nombre d'itérations dépend souvent des données.

#### Différence notion de compléxité

- complexité dans le pire des cas : lorsque le nombre d'itération sera maximal
- **·** complexité moyenne :

nombre d'itérations moyen

• complexité dans le meilleur des cas :

lorsque le nombre d'itération sera minimal

La complexité dans le pire des cas est souvent préférée.

#### Exemple complet : recherche dans un tableau non ordonné

**Algorithme** recherche( $x :$  entier,  $t :$  tableau d'entiers,  $n :$  entier) : booléen début variable i : entier  $i \leftarrow 0$ tant que  $i < n$  et  $t[i] \neq x$  faire  $i \leftarrow i + 1$ fin tant que retourner  $i < n$ fin

000000000000000

[Introduction](#page-3-0) [D´efinition de complexit´e](#page-23-0) [Calcul de complexit´e](#page-39-0)

## Calcul de la complexité (temporelle)

Soit  $T(n)$  la complexité pour un tableau de taille n.  $c$  le coût unitaire d'une opération élémentaire.

000000000000000

[Introduction](#page-3-0) [D´efinition de complexit´e](#page-23-0) [Calcul de complexit´e](#page-39-0)

# Calcul de la complexité (temporelle)

Soit  $T(n)$  la complexité pour un tableau de taille n.  $c$  le coût unitaire d'une opération élémentaire.

 $\bullet$  Une affectation au début et un test à la fin :

 $2c$ 

000000000000000

[Introduction](#page-3-0) [D´efinition de complexit´e](#page-23-0) [Calcul de complexit´e](#page-39-0)

# Calcul de la complexité (temporelle)

Soit  $T(n)$  la complexité pour un tableau de taille n.  $c$  le coût unitaire d'une opération élémentaire.

 $\bullet$  Une affectation au début et un test à la fin :

#### $2c$

 $\bullet$  A chaque itération : 2 tests et 1 affectation

000000000000000

[Introduction](#page-3-0) [D´efinition de complexit´e](#page-23-0) [Calcul de complexit´e](#page-39-0)

# Calcul de la complexité (temporelle)

Soit  $T(n)$  la complexité pour un tableau de taille n.  $c$  le coût unitaire d'une opération élémentaire.

 $\bullet$  Une affectation au début et un test à la fin :

#### $2c$

 $\bullet$  A chaque itération : 2 tests et 1 affectation

#### 3c

· Nombre d'itérations :

000000000000000

[Introduction](#page-3-0) [D´efinition de complexit´e](#page-23-0) [Calcul de complexit´e](#page-39-0)

# Calcul de la complexité (temporelle)

Soit  $T(n)$  la complexité pour un tableau de taille n.  $c$  le coût unitaire d'une opération élémentaire.

 $\bullet$  Une affectation au début et un test à la fin :

#### $2c$

 $\bullet$  A chaque itération : 2 tests et 1 affectation

#### 3c

- · Nombre d'itérations :
	- Au mieux : 1
	- Au pire : n
	- $\bullet$  en moyenne :  $n/2$

## Calcul de la complexité (temporelle)

• Complexité au mieux :  $T(n) = 5c$ 

00000000000000

[Introduction](#page-3-0) [D´efinition de complexit´e](#page-23-0) [Calcul de complexit´e](#page-39-0)

## Calcul de la complexité (temporelle)

- Complexité au mieux :  $T(n) = 5c$  $T(n) = \Theta(1)$ : complexité constante
- Complexité en moyenne :  $T(n) = (2 + 3\frac{n}{2})c$

000000000000000

[Introduction](#page-3-0) [D´efinition de complexit´e](#page-23-0) [Calcul de complexit´e](#page-39-0)

# Calcul de la complexité (temporelle)

- Complexité au mieux :  $T(n) = 5c$  $T(n) = \Theta(1)$ : complexité constante
- Complexité en moyenne :  $T(n) = (2 + 3\frac{n}{2})c$  $T(n) = \Theta(n)$ : complexité linéaire
- Complexité au pire :  $T(n) = (2 + 3n)c$

[Introduction](#page-3-0) **D**ie Calcul de complexité Calcul de complexité Calcul de complexité 000000000000000

00000000000000000000

# Calcul de la complexité (temporelle)

- Complexité au mieux :  $T(n) = 5c$  $T(n) = \Theta(1)$ : complexité constante
- Complexité en moyenne :  $T(n) = (2 + 3\frac{n}{2})c$  $T(n) = \Theta(n)$ : complexité linéaire
- Complexité au pire :  $T(n) = (2 + 3n)c$  $T(n) = \Theta(n)$ : complexité linéaire

[Introduction](#page-3-0) [D´efinition de complexit´e](#page-23-0) [Calcul de complexit´e](#page-39-0)

# Complexité d'algorithmes récursifs

• Le calcul de la complexité d'un algorithme récursif conduit souvent à l'écriture d'un formule de récurrence.

000000000000000

[Introduction](#page-3-0) [D´efinition de complexit´e](#page-23-0) [Calcul de complexit´e](#page-39-0)

# Complexité d'algorithmes récursifs

- Le calcul de la complexité d'un algorithme récursif conduit souvent à l'écriture d'un formule de récurrence.
- Cette récurrence est soit une égalité soit une inégalité

[Introduction](#page-3-0) [D´efinition de complexit´e](#page-23-0) [Calcul de complexit´e](#page-39-0)

### Exemple du tri fusion

- $\bullet$  Problème : Trier un tableau de données de taille n
- · Méthode : "diviser pour régner"

## Exemple tri par fusion

- $\bullet$  Diviser : diviser la séquence de *n* éléments à trier en 2 sous-séquences de  $n/2$  éléments chacune
- Régner : trier les 2 sous-séquences à l'aide du tri fusion (appel récursif)
- · Combiner : fusionner les 2 sous-séquences triées pour produire la séquence complètement triée

# Coût de la fusion

**Algorithme** fusion(t: tableau,  $p,q,r$ : entier) : rien

Entrée :

- $\bullet$  t est supposé trié entre les indices p et q
- $\bullet$  t est supposé trié entre les indices  $q + 1$  et r

Sortie :

 $\bullet$  t trié entre les indices  $p$  et r

La complexité de fusionner est en  $\Theta(n)$ .

### Algorithme de tri par fusion

#### Algorithme triFusion(t : tableau, p,r : entier) : rien

[Introduction](#page-3-0) [D´efinition de complexit´e](#page-23-0) [Calcul de complexit´e](#page-39-0)

## Algorithme de tri par fusion

```
Algorithme triFusion(t : tableau, p,r : entier) : rien
début
variable q : entier
  si p < r alors
      q \leftarrow \frac{p+r}{2}
```
000000000000000

[Introduction](#page-3-0) [D´efinition de complexit´e](#page-23-0) [Calcul de complexit´e](#page-39-0)

## Algorithme de tri par fusion

```
Algorithme triFusion(t : tableau, p,r : entier) : rien
début
variable q : entier
  si p < r alors
      q \leftarrow \frac{p+r}{2}triFusion(t, p, q)
     triFusion(t, q+1, r)
```
000000000000000

[Introduction](#page-3-0) [D´efinition de complexit´e](#page-23-0) [Calcul de complexit´e](#page-39-0)

## Algorithme de tri par fusion

```
Algorithme triFusion(t : tableau, p,r : entier) : rien
début
variable q : entier
  si p < r alors
     q \leftarrow \frac{p+r}{2}triFusion(t, p, q)
     triFusion(t, q+1, r)fusion(t, p, q, r)fin si
fin
```
[Introduction](#page-3-0) and the Calcul de Complexité Calcul de complexité Calcul de complexité Calcul de complexité Calcul de complexité Calcul de complexité Calcul de complexité Calcul de complexité Calcul de complexité Calcul de co

## Complexité temporelle

 $T(n)$  complexité temporelle pour un tableau de taille n

- $\bullet$  Diviser :  $\Theta(1)$ , calcul de q
- Régner :  $2T(\frac{n}{2})$  $\frac{n}{2}$
- $\bullet$  Combiner :  $\Theta(n)$

$$
T(n) = \begin{cases} \Theta(1) & \text{si } n = 1\\ 2T(\frac{n}{2}) + \Theta(n) & \text{si } n > 1 \end{cases}
$$

## Calcul final

Par récurrence, on peut montrer que (voir tableau) :

$$
T(n) \leq c \frac{n}{2} \log(\frac{n}{2})
$$

 $T(n) = \mathcal{O}(n \log(n))$ 

[Introduction](#page-3-0) [D´efinition de complexit´e](#page-23-0) [Calcul de complexit´e](#page-39-0)

# Généralisation

Formule de récurrence de la forme :

$$
T(n) = aT(\frac{n}{b}) + f(n)
$$

avec

 $a \geq 1$ ,  $b > 1$  et f asymptotiquement positive.

- "diviser pour régner" : division d'un problème en a sous-problème de taille  $\frac{n}{b}$
- $T(\frac{n}{h})$  $\frac{n}{b}$ ) temps d'exécution d'un sous-problème
- $\bullet$  f(n) temps d'exécution de la division et de la fusion

Théorème

#### borne supérieure

 $T(n) = aT(\frac{n}{b})$  $\frac{n}{b} \big ) + f(n)$  avec  $a \geq 1,~b > 1$  et  $f$  asymptotiquement positive. Posons  $\beta = \log_b(a)$ . Alors : 1.  $\bullet$  si  $\exists \alpha > 0$  tel que  $f(n) = \mathcal{O}(n^{\beta-\alpha})$ alors  $T(n) = \Theta(n^{\beta})$ 2.  $\bullet$  si  $f(n) = \Theta(n^{\beta})$ alors  $T(n) = \Theta(n^{\beta} \log(n))$ 3. si  $n^{\beta-\alpha} = \mathcal{O}(f(n))$  et  $\exists$   $c < 1$  tel que  $\textit{af}\left(\frac{n}{b}\right) \leq \textit{cf}(n)$  pour suffisamment grand, • alors  $T(n) = \Theta(f(n))$ 

000000000000000

[Introduction](#page-3-0) [D´efinition de complexit´e](#page-23-0) [Calcul de complexit´e](#page-39-0)

## Utilisation du théorème

- Il faut donc comparer  $f(n)$  avec  $n^{\beta}$  avec  $\beta = \log_b(a)$ .
	- Cas 1 :  $f(n)$  plus petit que  $n^{\beta}$ ,  $\mathcal{T}(n) = \Theta(n^{\beta})$
	- Cas 2 :  $f(n)$  équivalent à  $n^{\beta}$ ,  $T(n) = \Theta(n^{\beta} \log(n))$
	- Cas 3 :  $f(n)$  plus grand que  $n^{\beta}$  et une condition de majoration de sur f,  $T(n) = \Theta(f(n))$

## Remarque finale, conclusion

Les complexités temporelles et spatiales s'évaluent en : classe de complexité (linéaire, quadratique, exp., etc.).

Néanmoins, un facteur de 2 de complexité peut s'avérer utile pour une même quantité de données :

Imaginer 6h de calcul au lieu de 12h de calcul (une nuit)...

Calculer le temps d'exécution est très difficile : tenir compte du nombre de registres, la taille du cache, du nombre de pipeline, etc.

#### Energie

Les ressources sont limitées :

 $\acute{e}$ nergie = puissance consommée  $\times$  temps d'exécution

Réfléchir à la complexité pour concevoir de bons algorithmes est indispensable !